## MASTER COMPITO A 1

## **FOGLIO RISPOSTE**

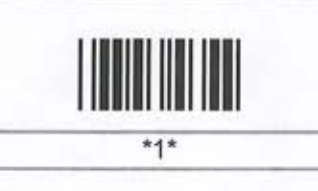

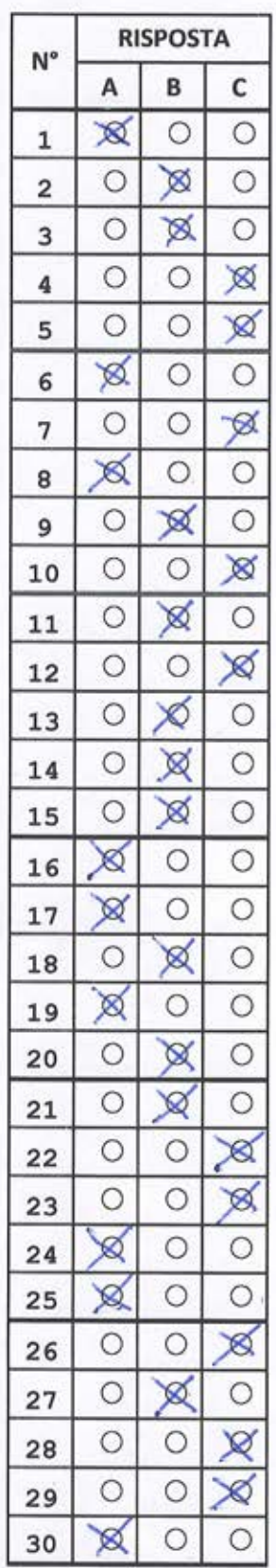

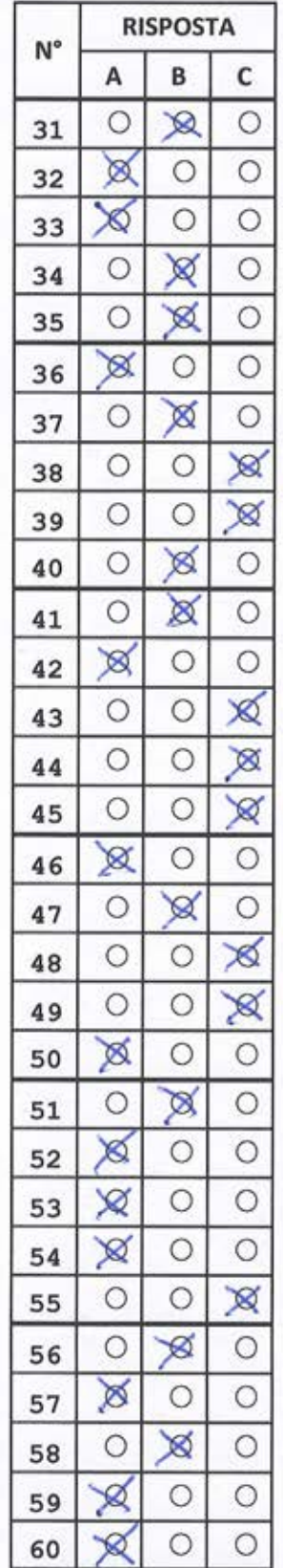

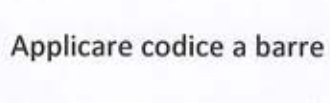

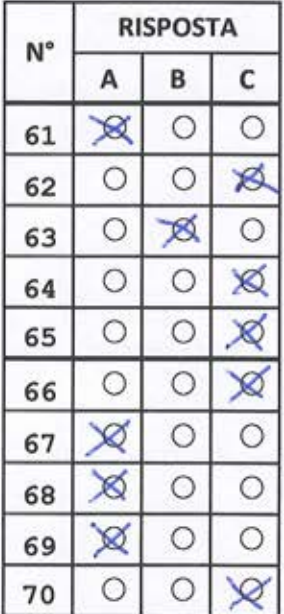

 $33.187$